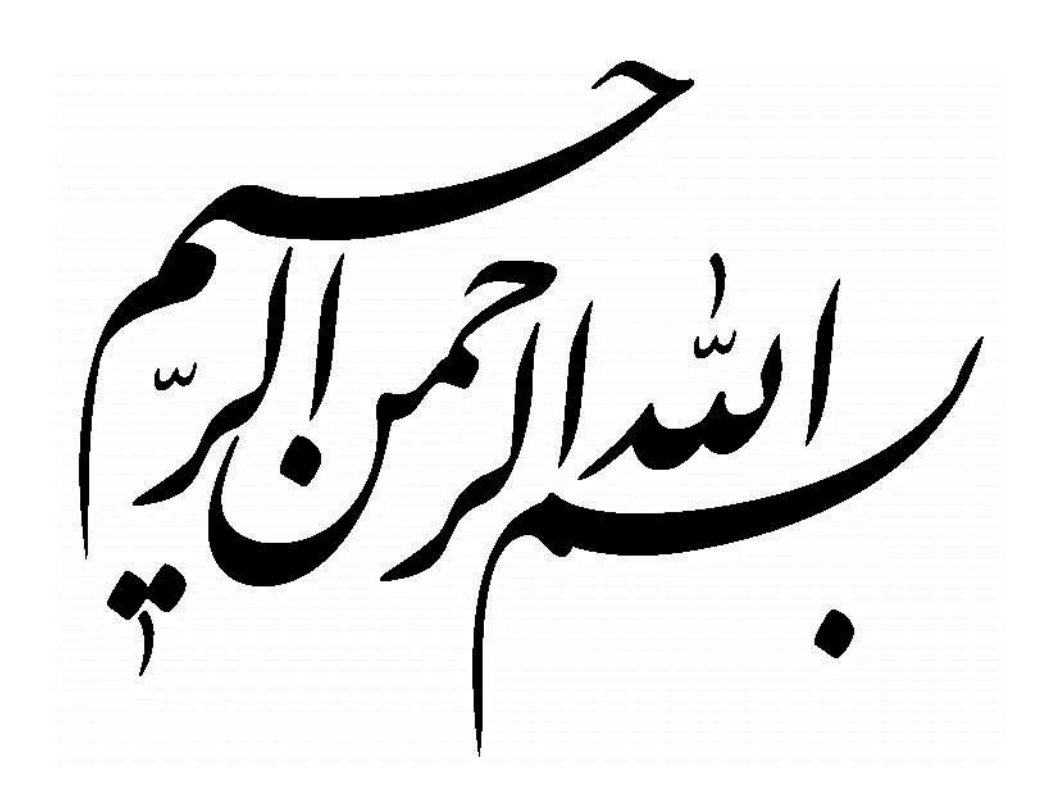

**عملکردهای موثر و بهینه**

**کلیدهای میانبر متداول در ویندوز**

**نویسنده: مهندس مرتضی پاک نیت**

**[http://matlabtehran.blog.ir](http://matlabtehran.blog.ir/)**

**کلیدهای تک**

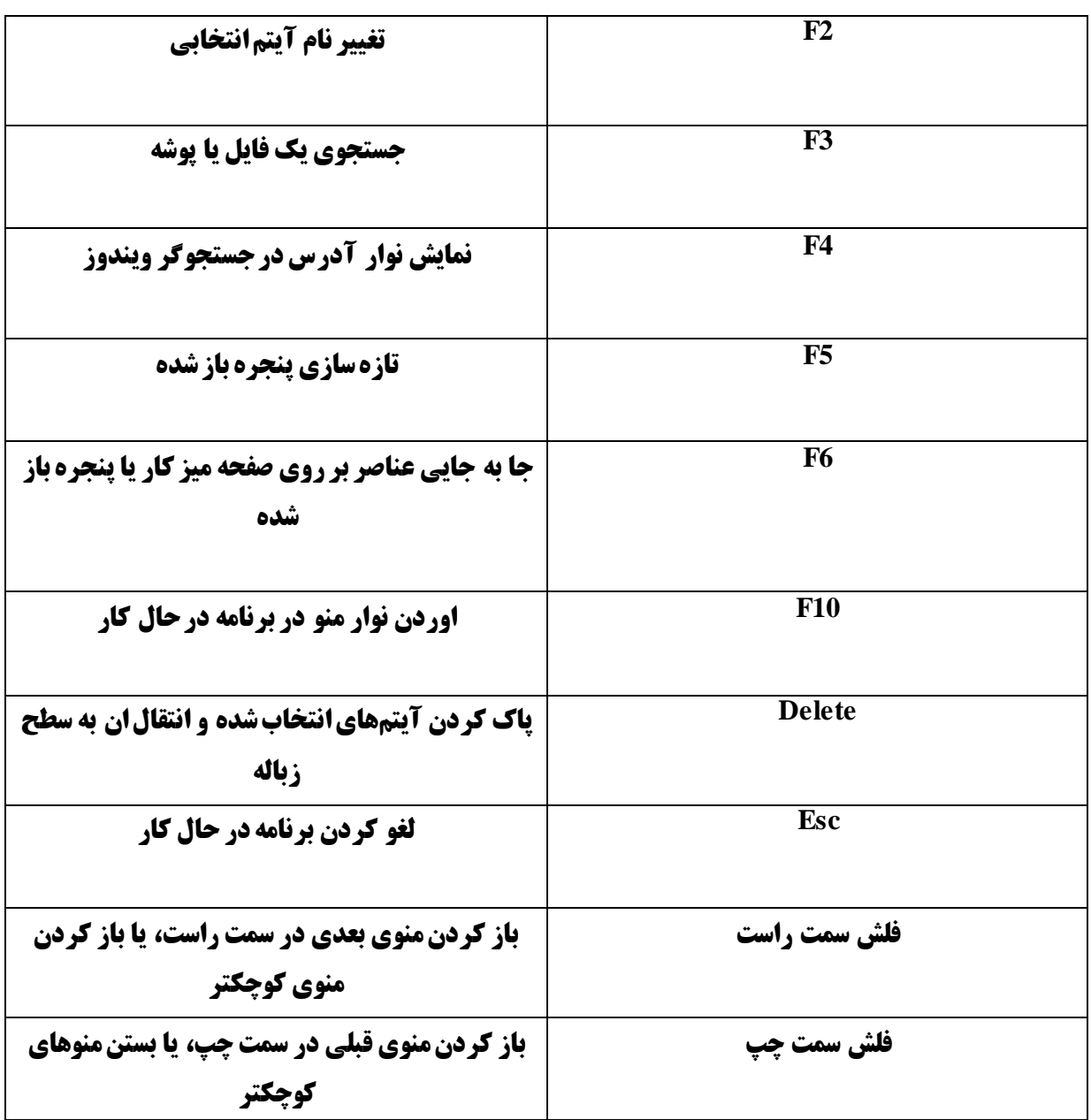

# **استفاده از کلید** CTRL

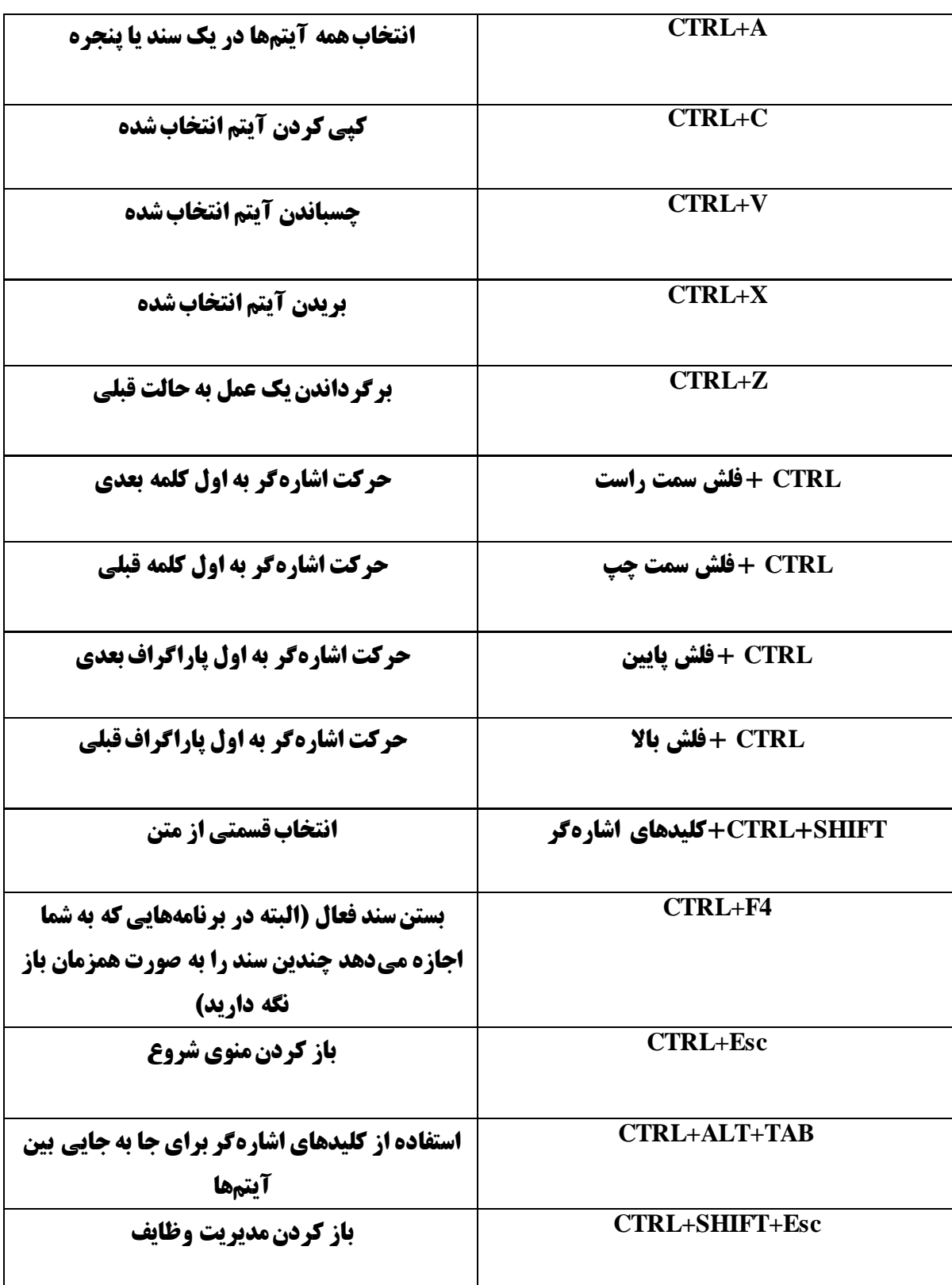

# **استفاده از کلید** SHIFT

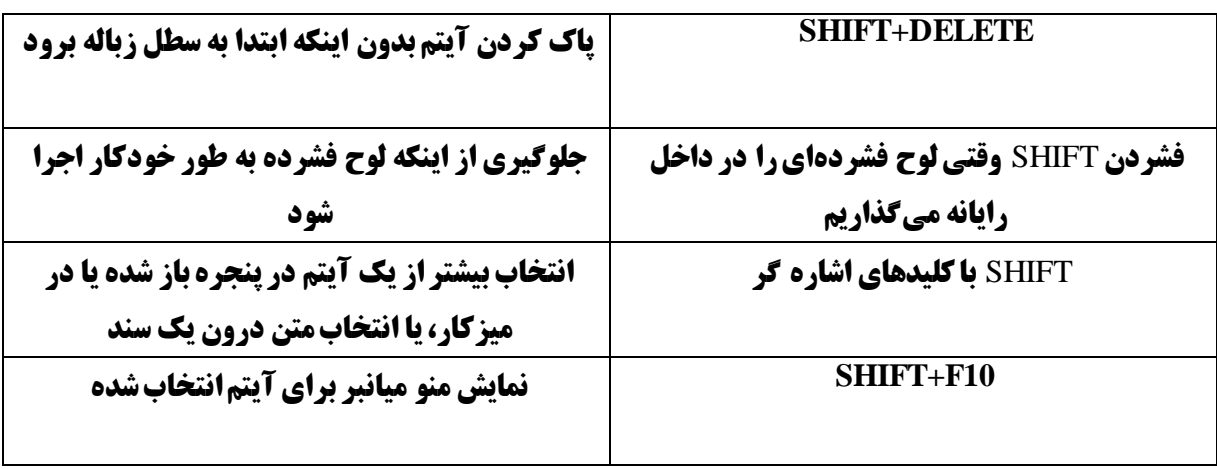

### **استفاده از کلید** ALT

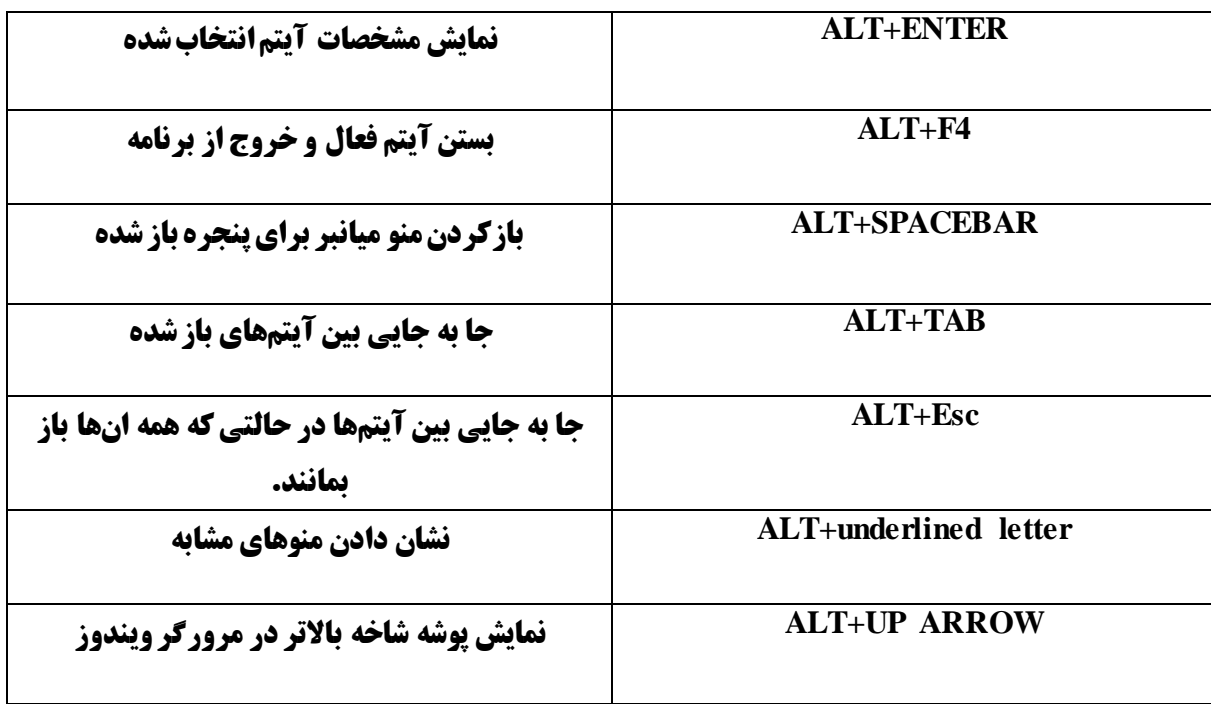

# **کلیدهای میانبر در گالری عکس ویندوز**

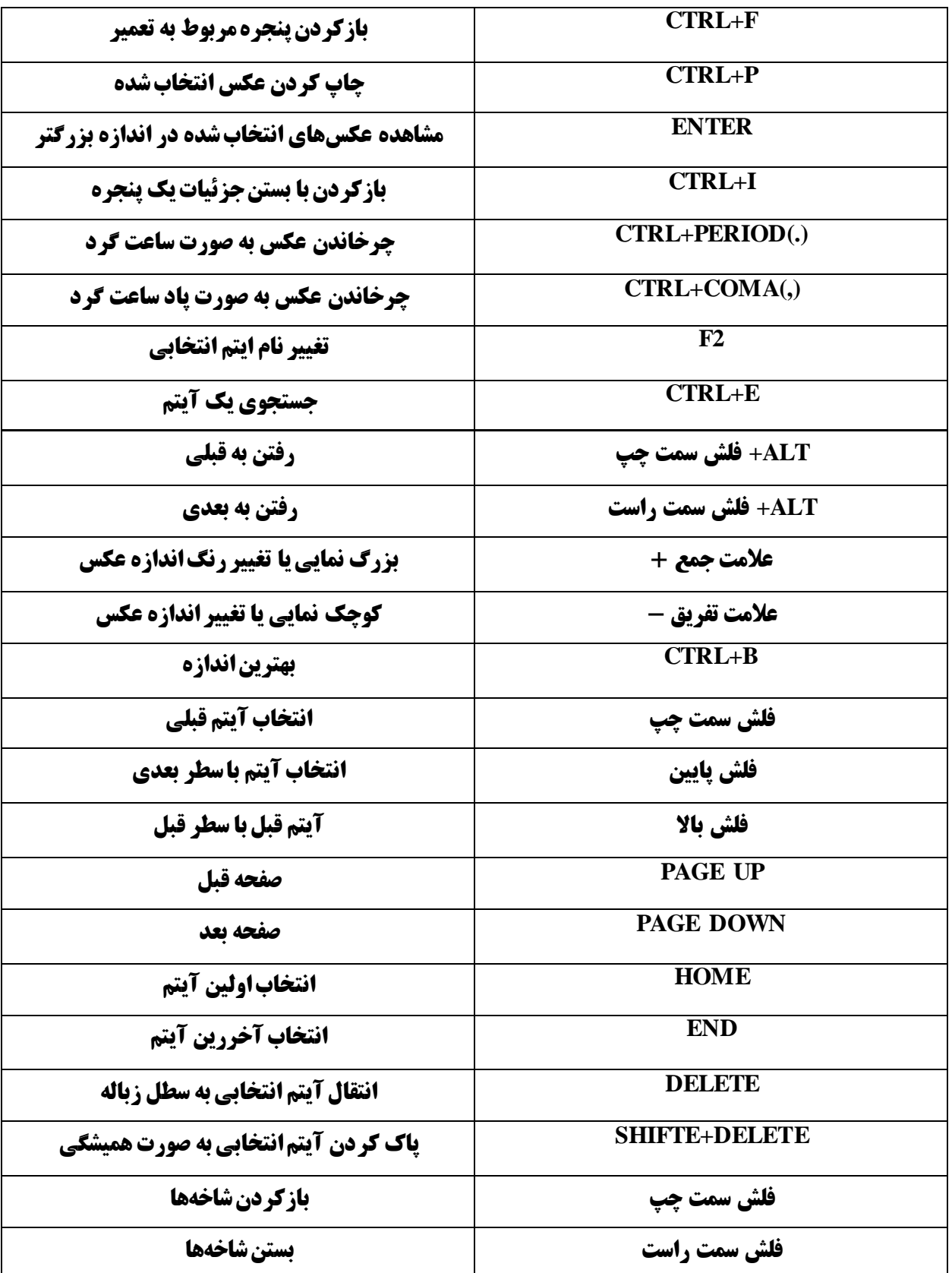

#### **نکته کلیدی:**

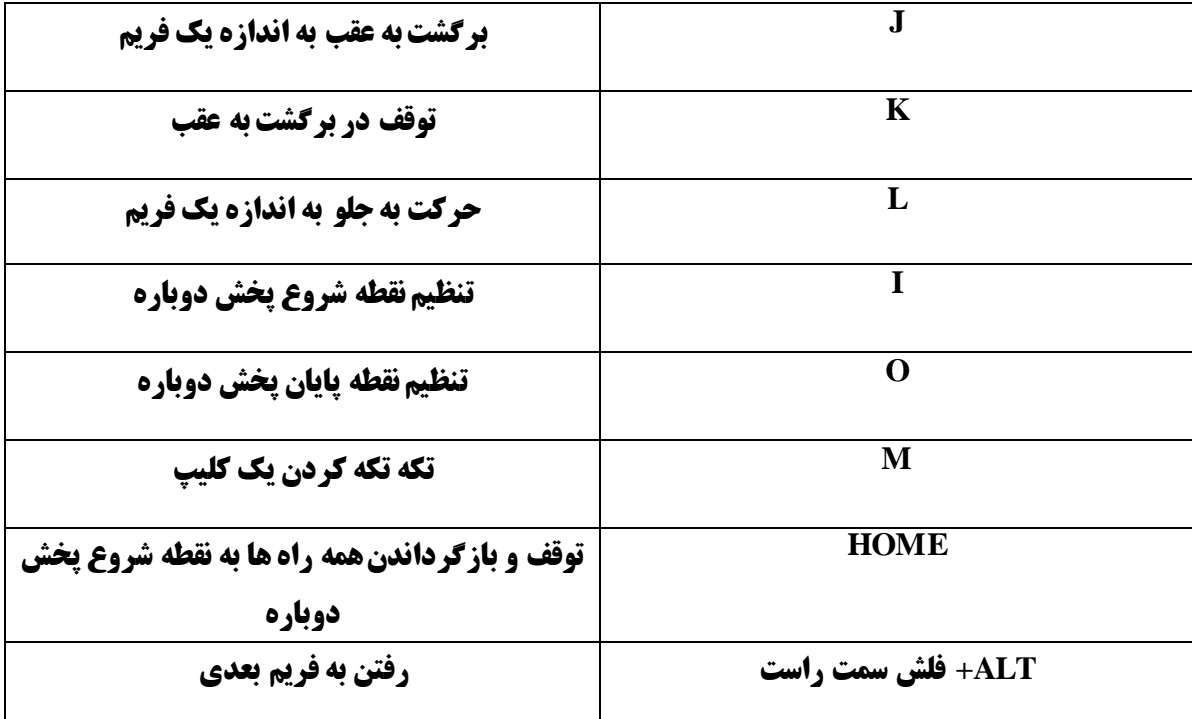

### **هنگامی که در گالری عکس ویندوز با ویدیو کار میکنید، میتوانید از کلیدهای میانبر زیر استفاده کنید.**

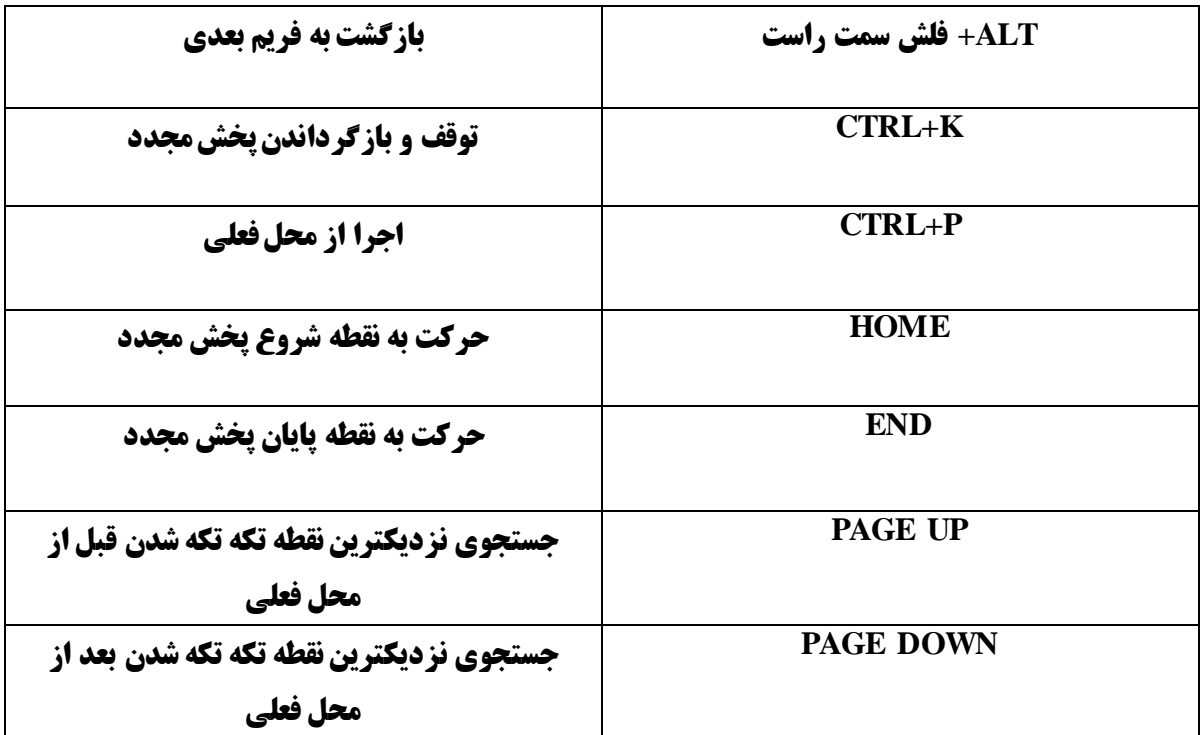

### **کلیدهای میانبر در Microsoft WORD**

**مهم ترین بخش کلیدهای میانبر در مایکروسافت ورد می باشد، که در انجام مقاله و پایان نامه بسیار کارا و قابل استفاده می باشد. پس یادگیری ان بسیار بسیار مهم است.**

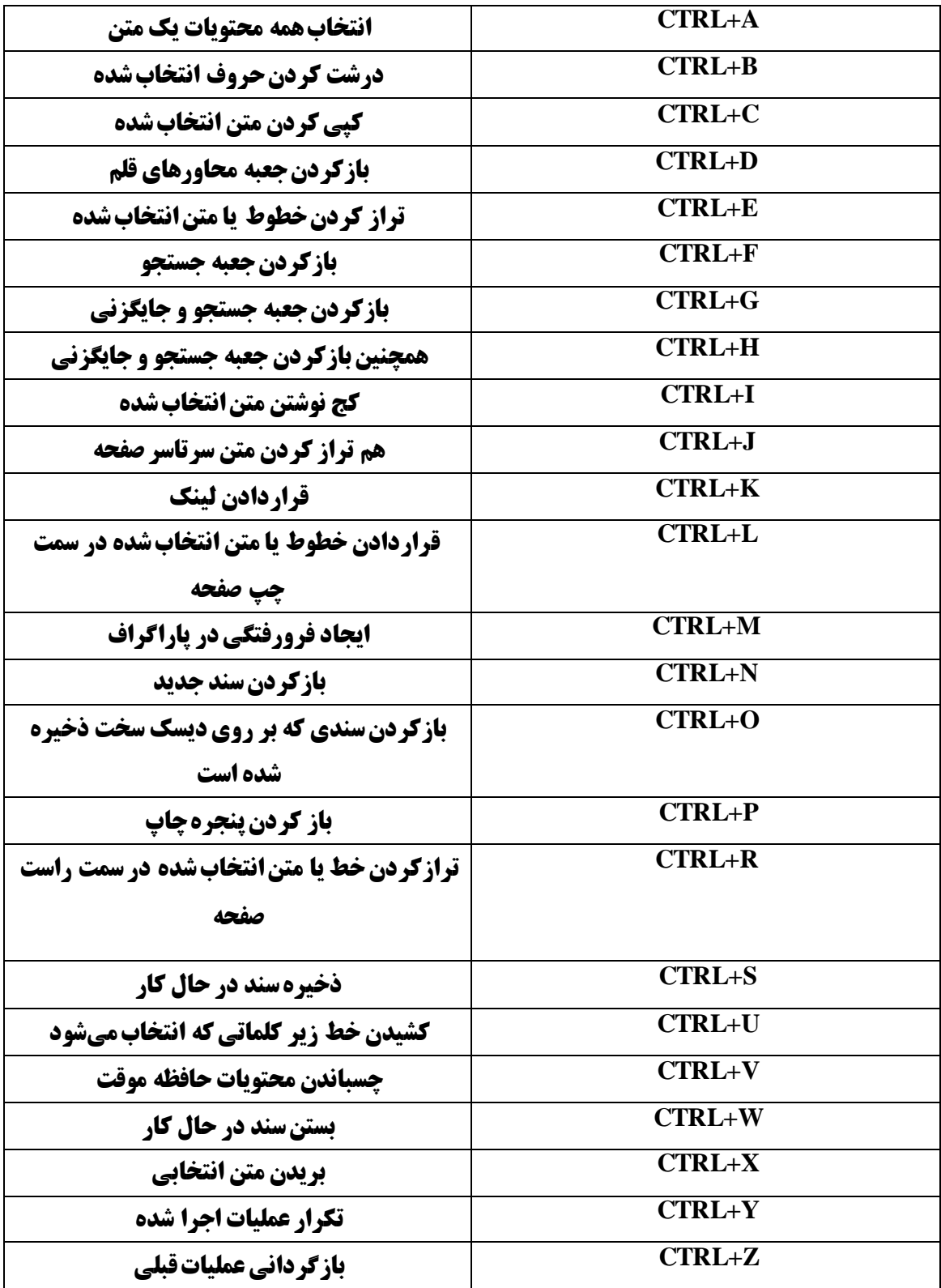

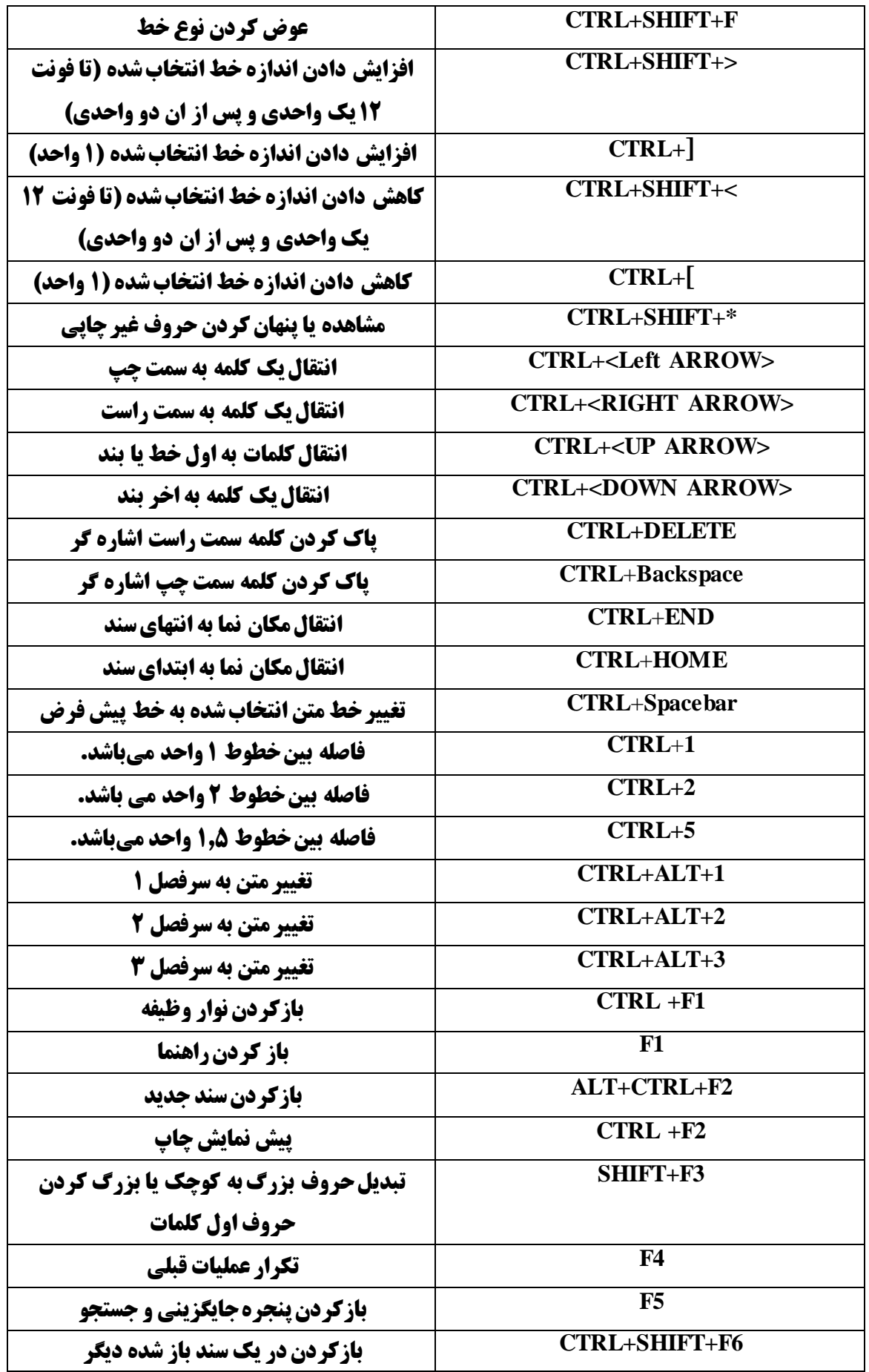

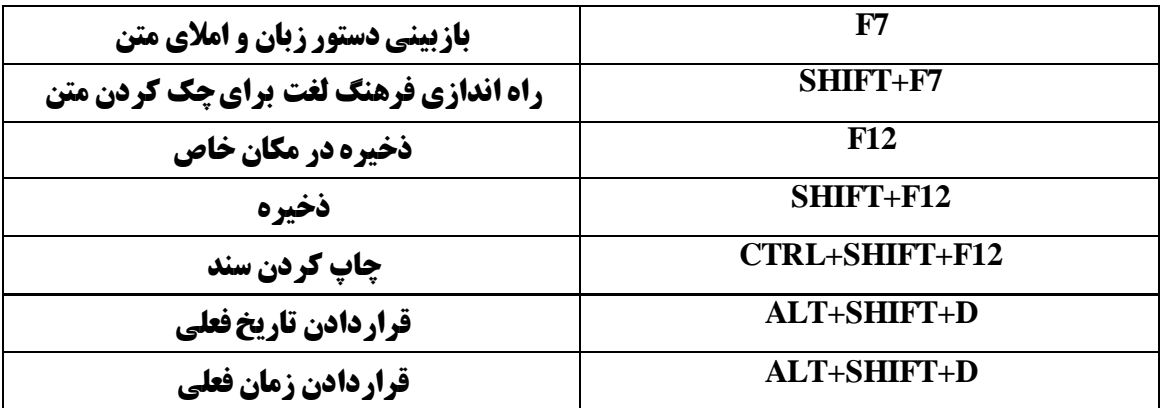

## **فرمان های مفید ویندوز**

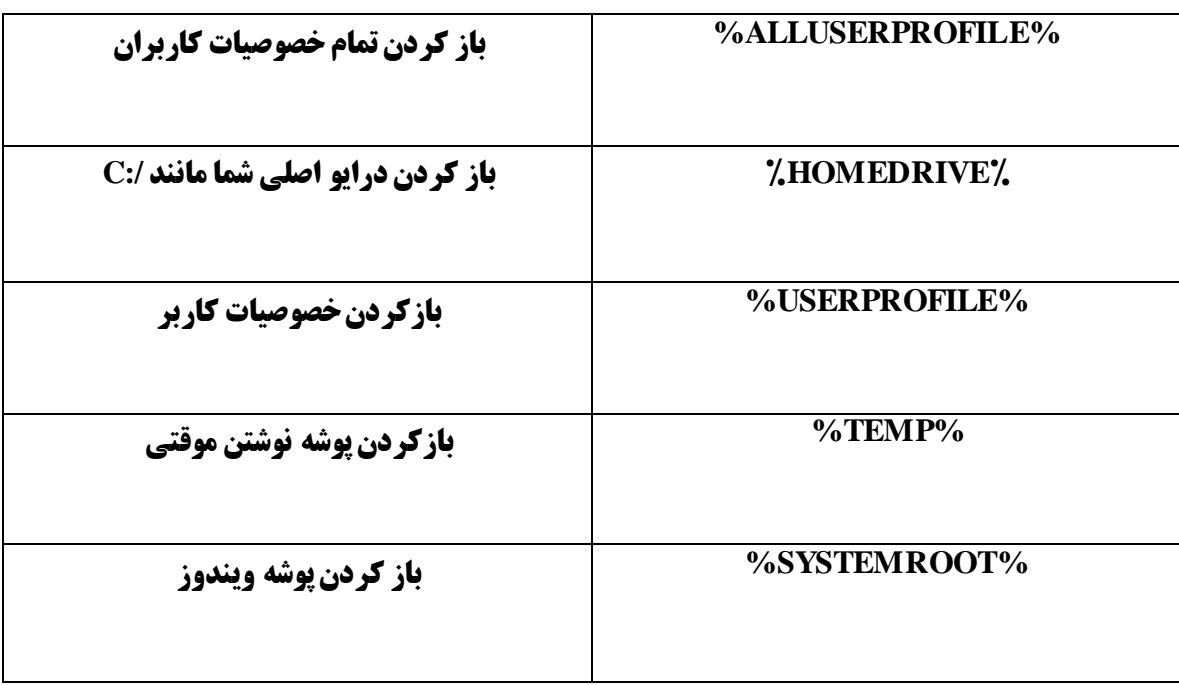

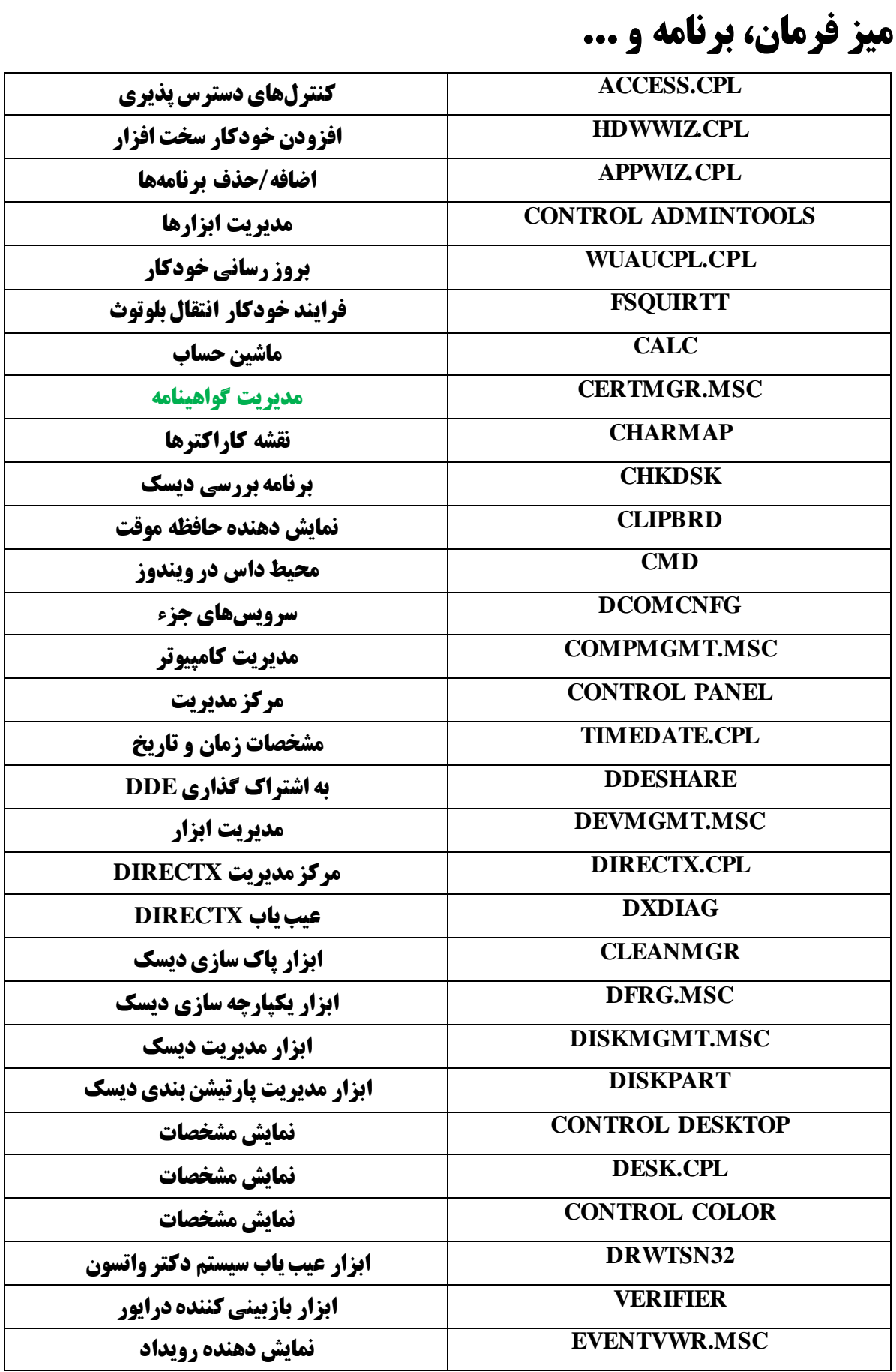

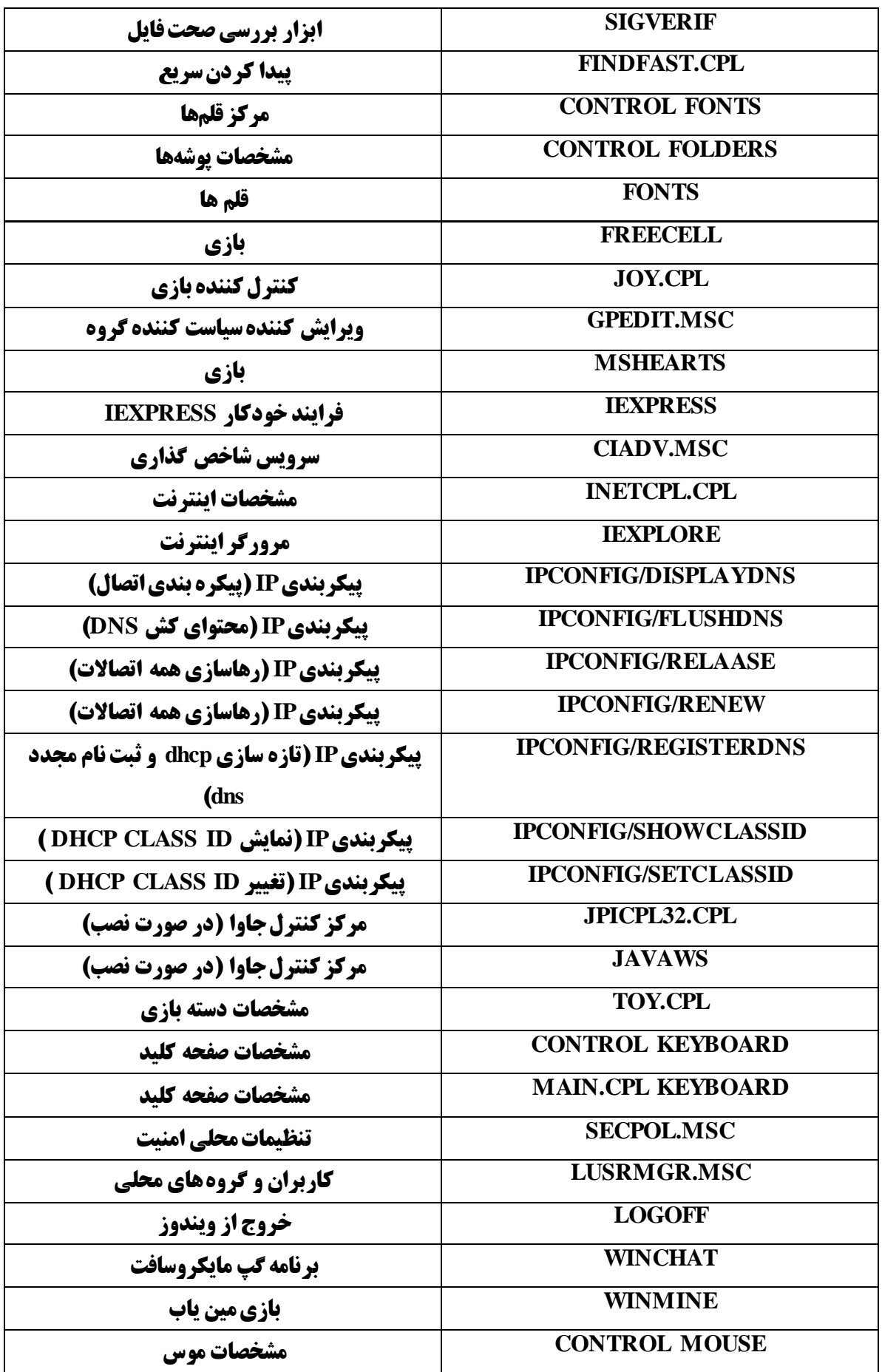

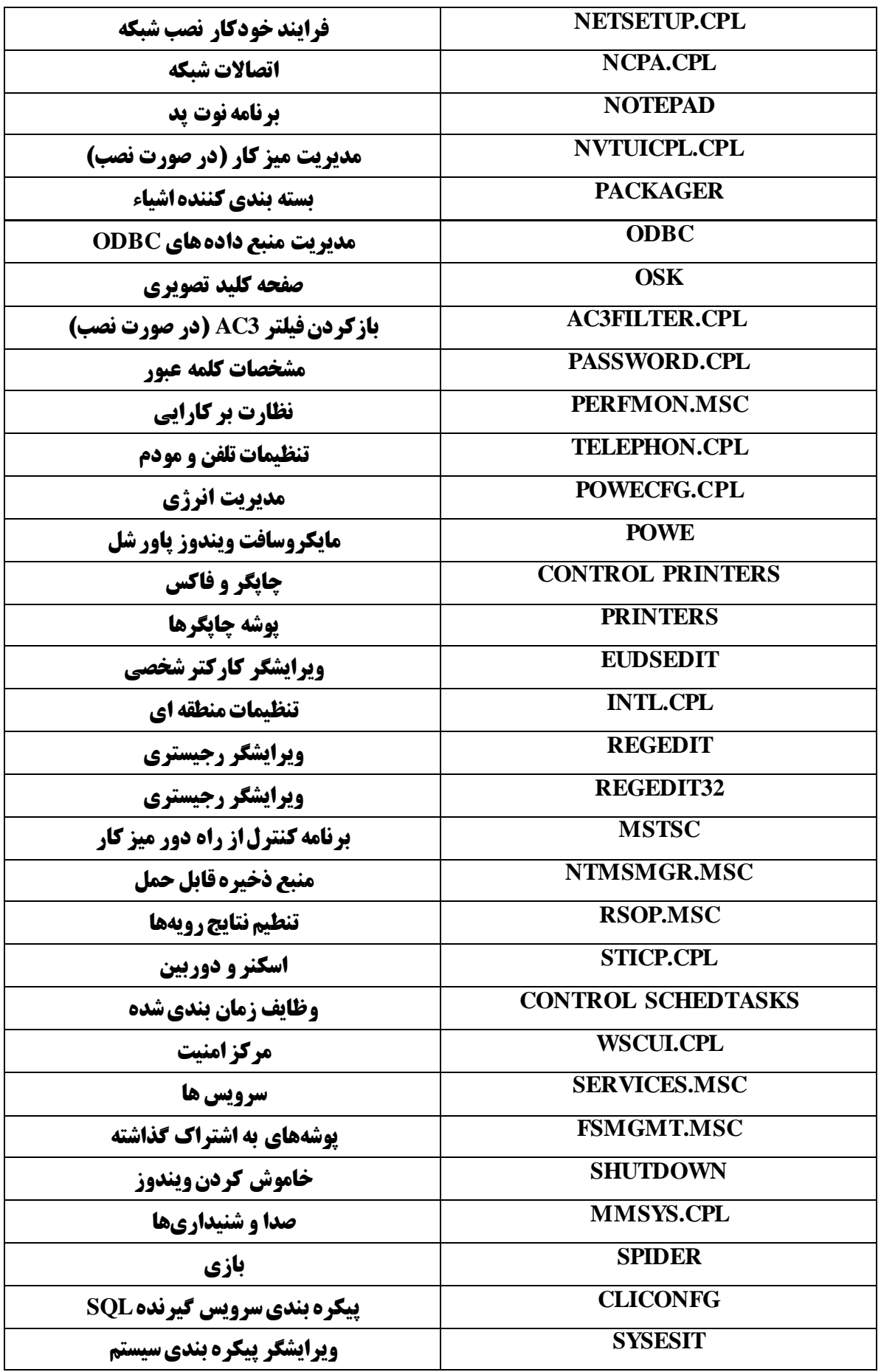

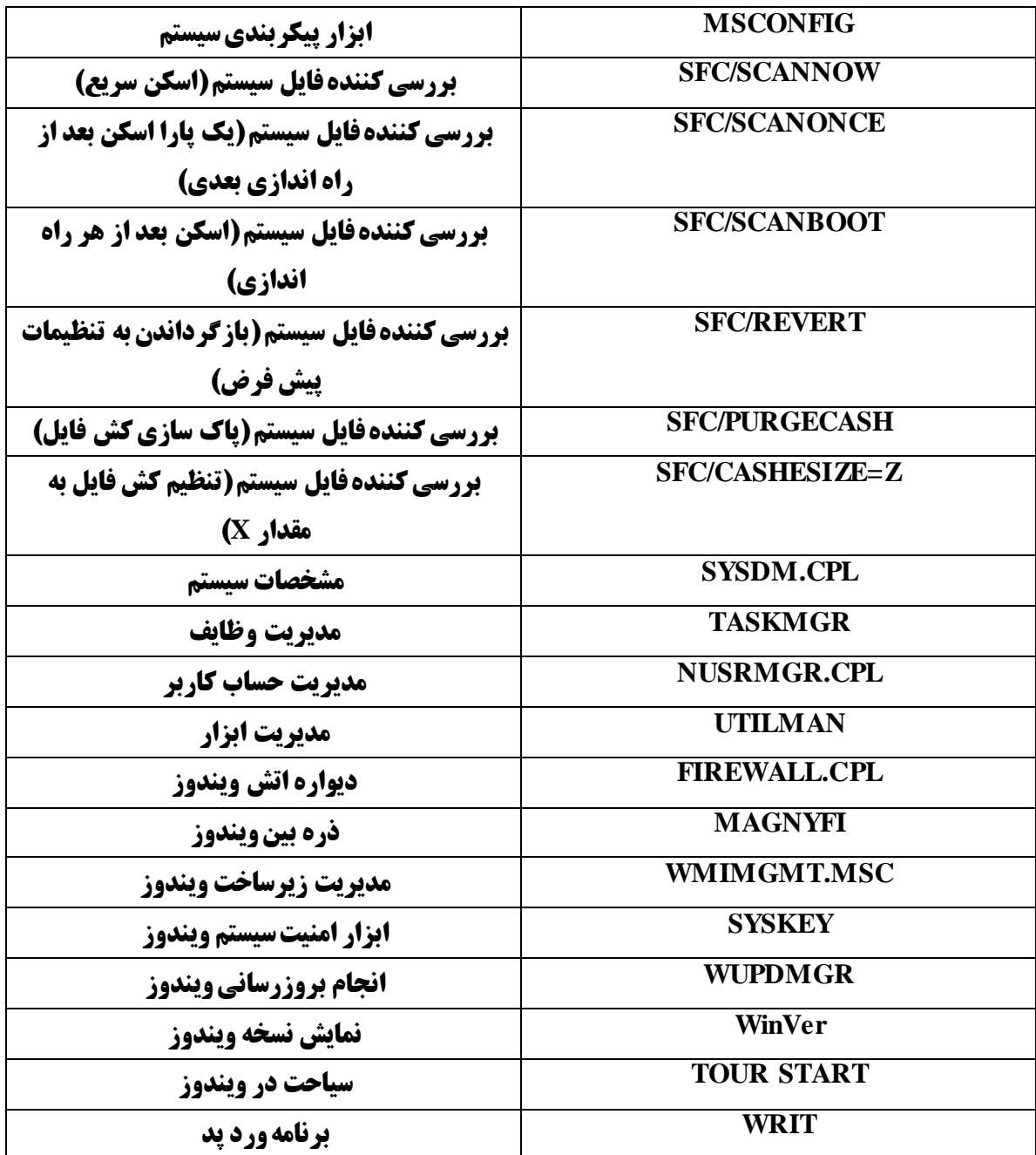